**股票如何及时止亏!股票应如何止损?止赢?-股识吧**

## &nbsp

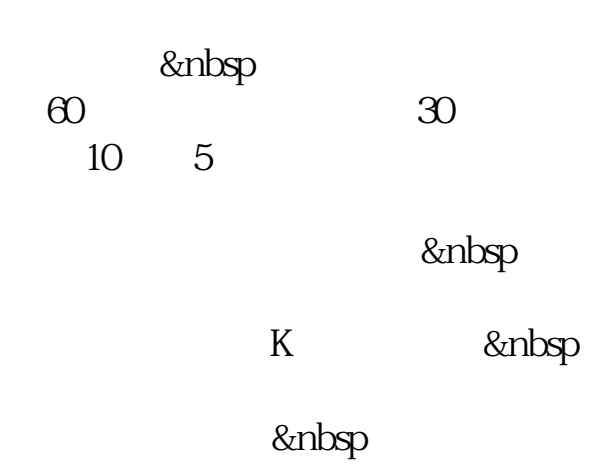

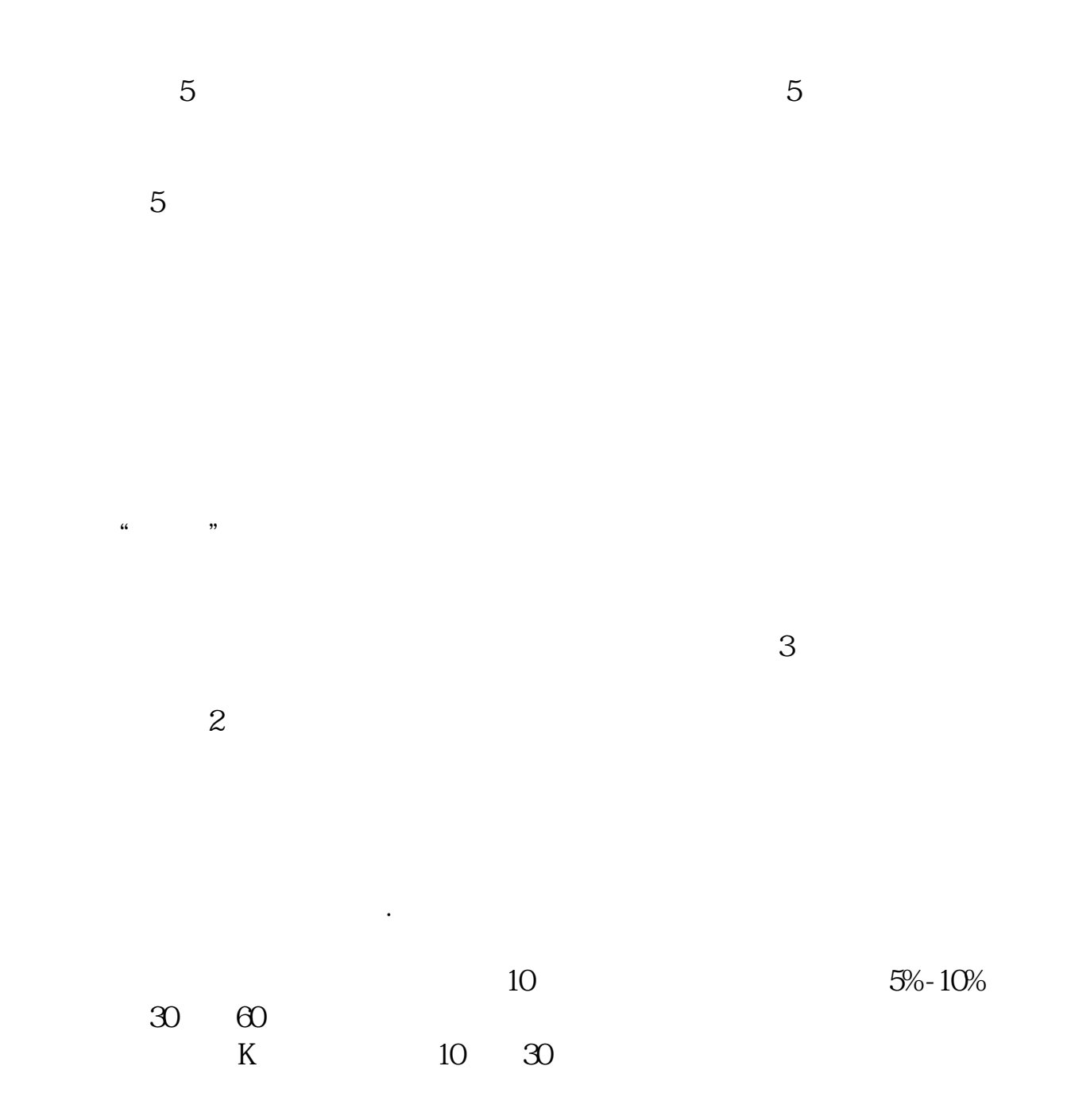

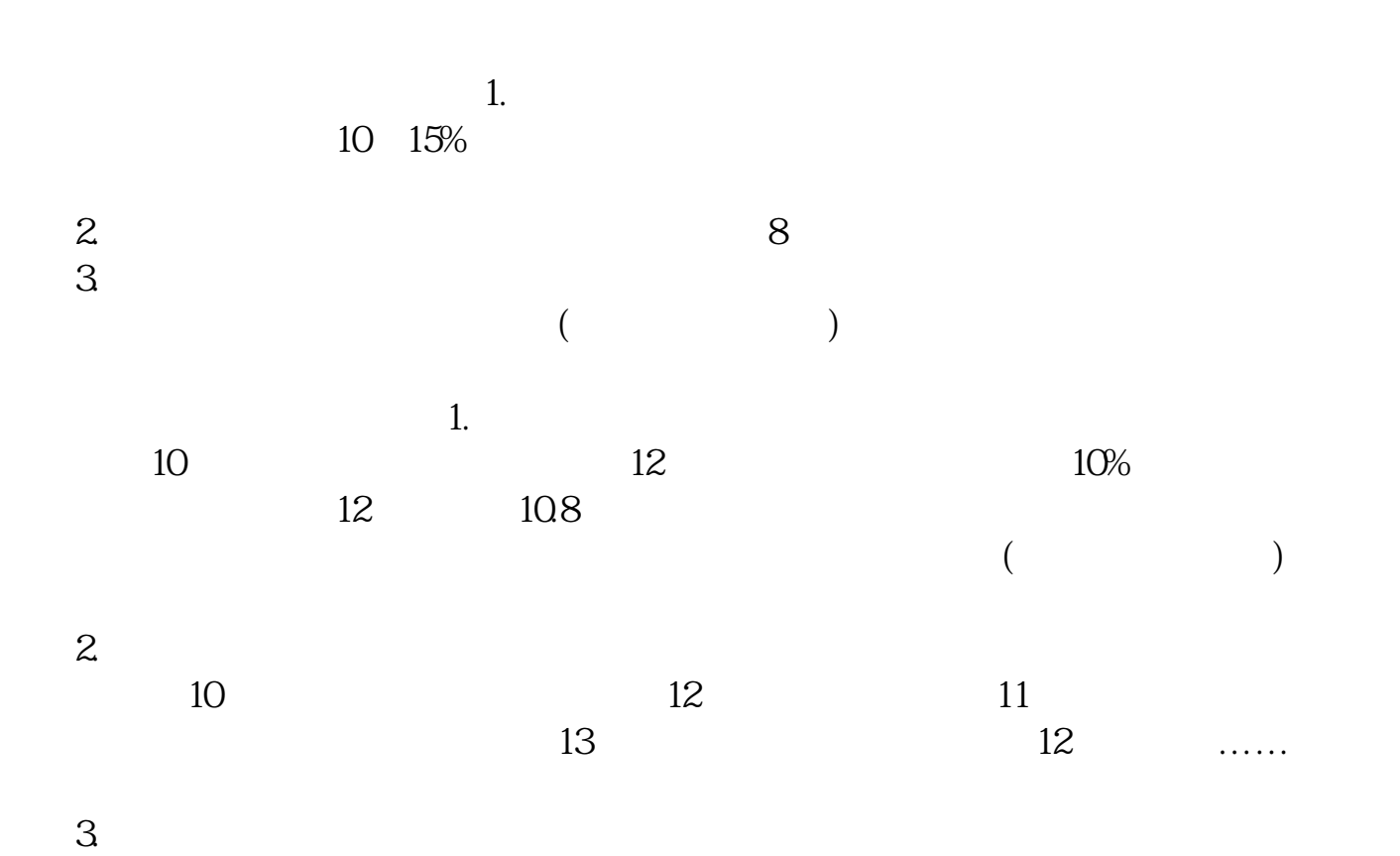

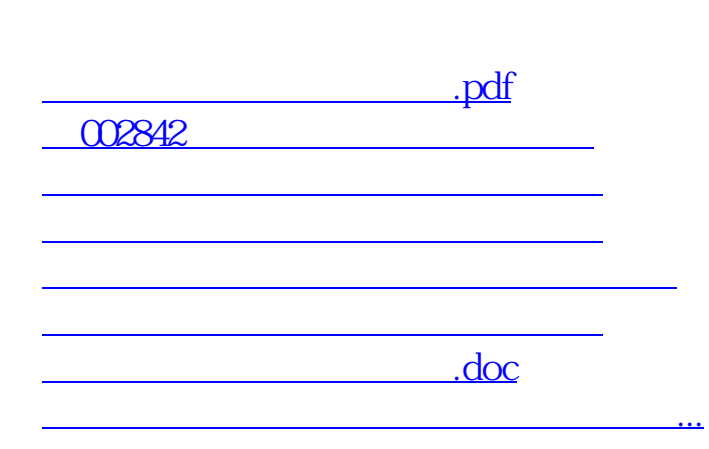

<https://www.gupiaozhishiba.com/read/41634562.html>